## Afilias

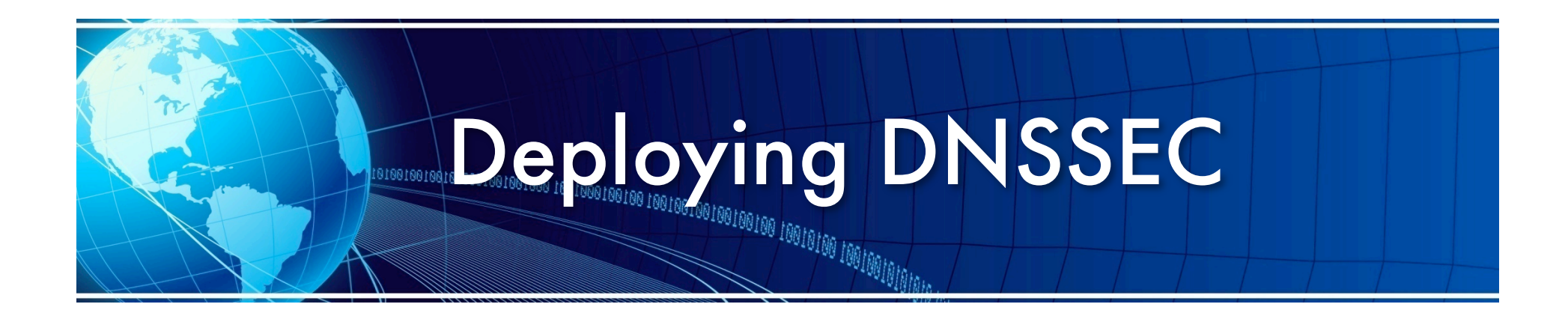

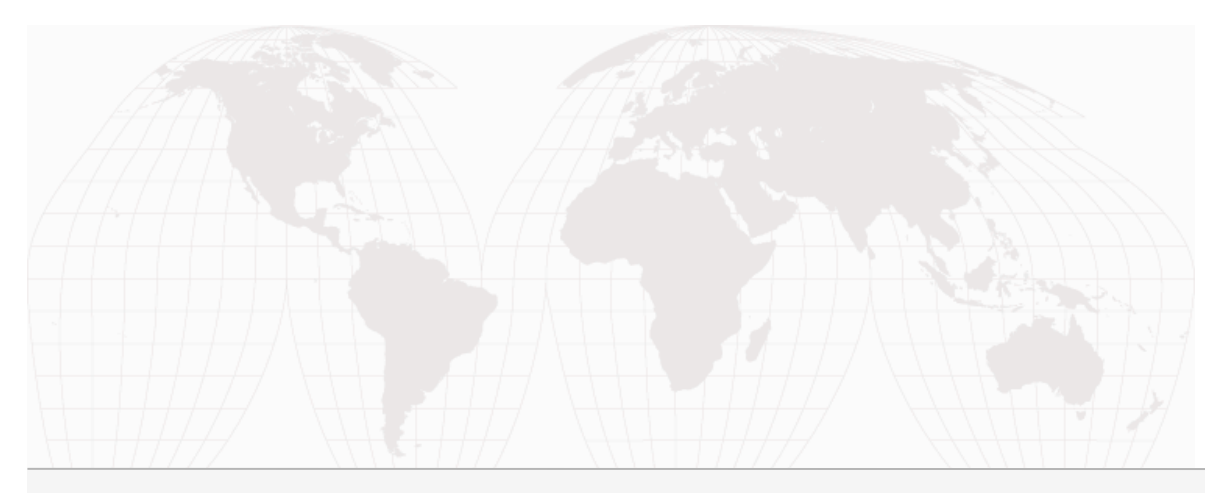

Ram Mohan

#### DNSSEC

- Initial Setup (occurs once)
	- Setup conf file with original zones and parameters
	- Set serial to first value, and add in resource records
- Operations (Very Infrequently):
	- Add to confile when new zone comes online
	- Make change to resource records and increment serial
- Monitoring:
	- check that update made just happened and hit secondaries
	- check that DNS, NTP is running
	- check that transfers are working

### DNSSECTIONS

- DNSSEC
Setup
(occurs
once)
	- Decide on signing solution, signing frequency, signature expiration, key rolls
	- Generate initial keys
	- Sign zone(s) initially
	- Make sure registrar supports DNSSEC
	- Generate initial DS records and send to registrar
- DNSSEC operation (very infrequently)
	- Generate
	new
	keys
	- Generate new DS record (if rolling KSK), send to registrar
	- Begin signing with new keys
	- Deprecate old keys at appropriate time

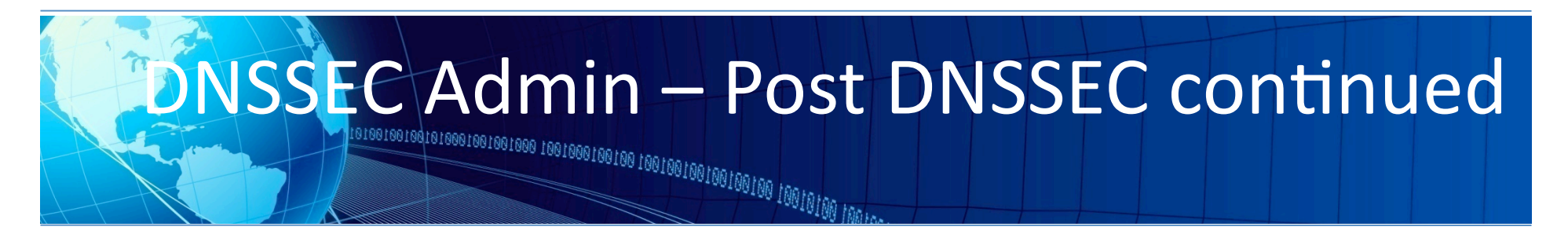

- DNSSEC operation (frequent)
	- Re‐sign
	zone
	- Sign new records as they come into the zone
- **Monitoring** 
	- Check signatures are valid
	- Check NSEC / NSEC3 records are valid
	- Check signatures will not expire before next zone re-sign
	- Check zone re-signs work and transfer
	- Check that new keys are valid
	- Check signature with new keys valid
	- Ensure DS in parent is in sync w/ DNSKEYs in apex

### **Current IANA process**

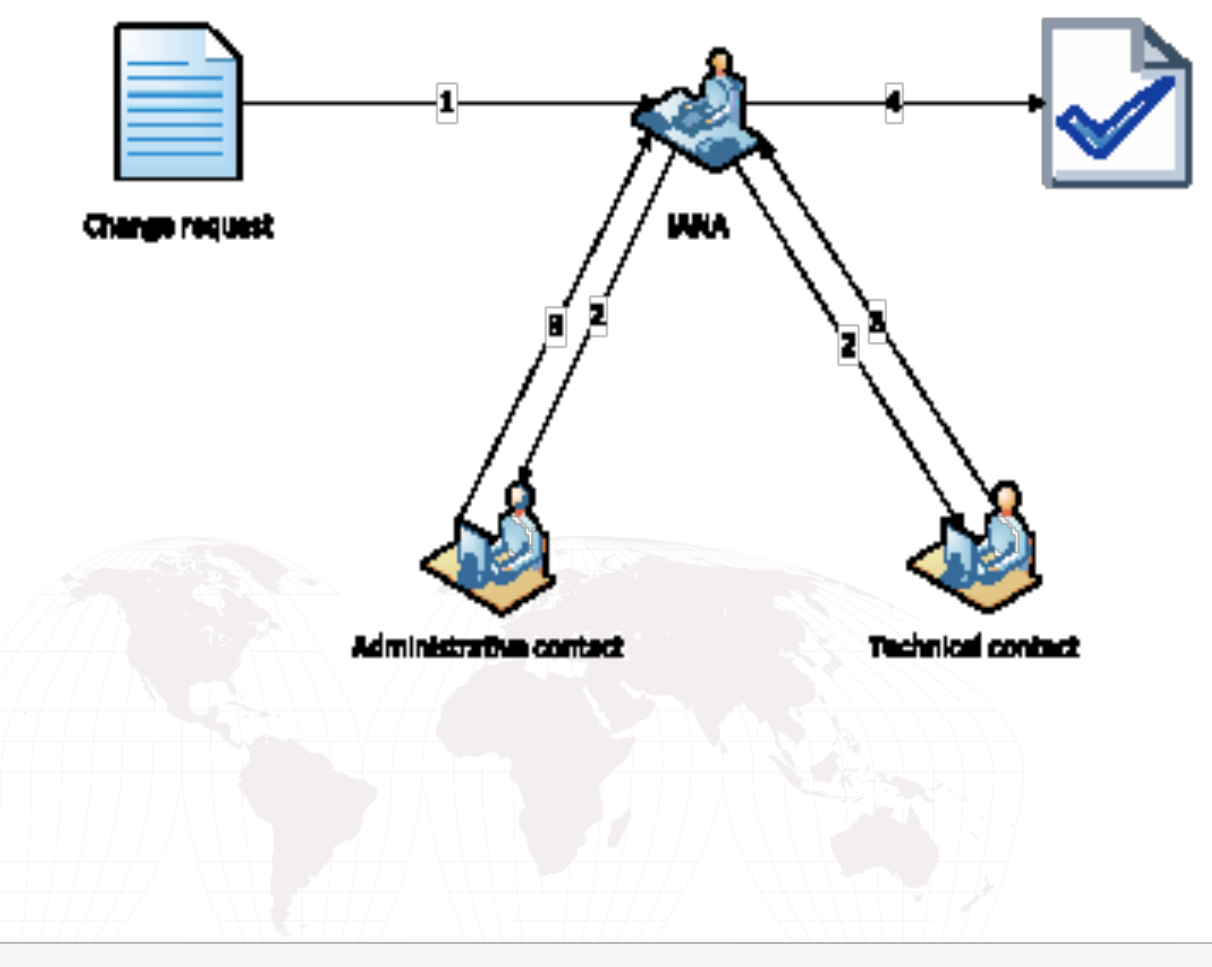

1-Change request is sent to IANA

2-IANA sends a request for acknowledgment to Admin and Tech contacts

8-Admin and Tach contacts send acknowledgment of change to **UMA** 

4-IANA makes the requested dungan

# **INA process – Challenges**

- The IANA process requires confirmation from BOTH admin and tech contacts for publication.
	- Contacts can change jobs
	- Contacts can change locations
	- Keeping IANA contact information current may not be top priority
	for
	some
	TLD
	operators
- IANA will not approve changes which may affect stability/ service
for
the
TLD
	- Nameservers in in the TLDs apex NS Set must be upgraded to
	"DNSSEC‐Ready"
	versions